**COMUNIDAD CATÓLICA DE LENGUA ESPAÑOLA**  *Spanischsprachige Katholische Gemeinde*  **Colonia - Bonn**  *Hoja Parroquial Domingo XXIII Tiempo Ordinario (B)* 

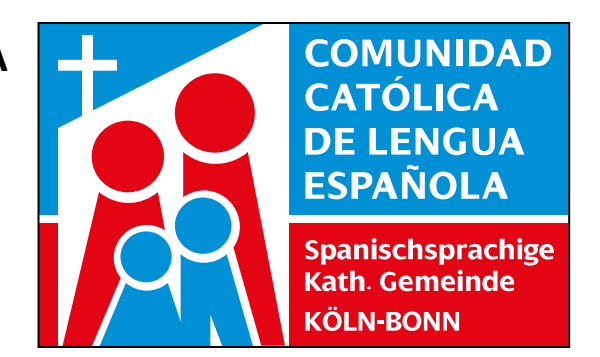

**06 Septiembre 2015 N° 178** 

#### **HORARIO DE OFICINA**

**Colonia:**  Lunes – Martes – Miércoles – Viernes 10.00 – 12.00 h. \* 17.00 – 19.00 h. Jueves 16.00 – 19.00 h.

> **SECRETARIA** Hna. Rosario Martínez

**Bonn:**  Martes 16.00 – 19.00 h.

**MISAS**  Bonn: Domingos 09.45 h. Colonia: Domingos 12.30 h.

> **St. Barbara**  Rothenkruger Str. 2 50825 Köln Tel: 0221 – 25 77 993 Fax: 0221 – 25 77 993

**St. Winfried**  Sträßchenweg 3 53113 Bonn Tel: 0228 - 4229478

*P. Juan María García Latorre Am Rosenmaar 1 51061 Köln (Höhenhaus) Tel: 0221 – 60 13 69 Handy: 0178-9353027*  garcia-latorre@hotmail.de

info@misioncatolica-colonia.de www.misioncatolica-colonia.de

**Venimos de 21 países, tenemos una misma fe y hablamos la misma lengua.** 

**PARA QUÉ CAMBIAR, ¡SI SIEMPRE SE HIZO ASÍ! (La historia del banco)** 

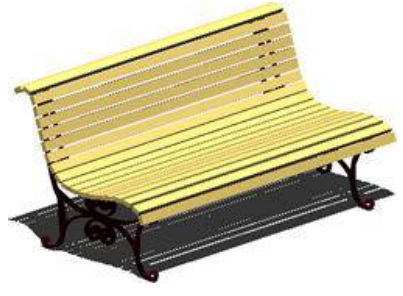

En la Iglesia hay una tendencia general a no mover mucho, a dejar las cosas como están y a no correr muchos riesgos. Si siempre se hizo así... ¿para qué cambiar? Este fenómeno se conoce como "inmovilismo" y, según el teólogo José María Castillo, si aplicamos esto a la liturgia, ésta lleva un retraso de unos mil años. Se quedó parada en un momento de la historia... y en ella seguimos usando textos que no dicen casi nada y expresiones que no tienen nada que ver con la forma actual de expresarse. Quizá esta historia nos ayude a reflexionar sobre el tema:

*Erase una vez un cuartel militar situado en un pueblecito. En medio del patio había un banco de madera. Era un banco blanco, sencillo y humilde. Junto a ese banco, las veinticuatro horas del día los soldados se alternaban en una guardia constante, tanto nocturna como diurna. Nadie sabía por qué, pero la guardia se hacía de noche y de día. Durante todas las noches, todos los días, generación tras generación, todos los oficiales transmitian la orden y los soldados obedecian.* 

*Nadie dudó nunca, nadie preguntó nunca. La tradición es algo sagrado que no se cuestiona ni se ataca: se acata. Si siempre se había hecho así, por algo sería. Y así fue hasta que un día alguien, quiza un general o un coronel curioso, quiso ver la orden original. Revolvieron a fondo los archivos y despues de mucho buscar, se encontró: ¡Hacía treinta y un años, dos meses y cuatro días que un oficial había mandado montar guardia junto al banco, que estaba recien pintado, para que a nadie se le ocurriera sentarse sobre la pintura fresca!!* 

# **EPÍSTOLA**

#### **Lectura de la carta del Apóstol Santiago**

2, 1-5

Hermanos: No juntéis la fe en Nuestro Señor Jesucristo glorioso con la acepción de personas. Por ejemplo: llegan dos hombres a la reunión litúrgica. Uno va bien vestido y hasta con anillos en los dedos; el otro es un pobre andrajoso. Veis al bien vestido y le decís: Por favor, siéntate aquí, en el puesto reservado. Al otro, en cambio: Estáte ahí de pie o siéntate en el suelo. Si hacéis eso, ¿no sois inconsecuentes y juzgáis con criterios malos ? Queridos hermanos, escuchad: ¿Acaso no ha elegido Dios a los pobres del mundo para hacerlos ricos en la fe y herederos del reino, que prometió a los que le aman?

# **EVANGELIO**

### **Evangelio según San Marcos**

7, 31-37

En aquel tiempo, dejando Jesús el territorio de Tiro, pasó por Sidón, camino del lago de Galilea, atravesando la Decápolis. Y le presentaron un sordo, que, además, apenas podía hablar; y le piden que le imponga las manos. El, apartándolo de la gente a un lado, le metió los dedos en los oídos y con la saliva le tocó la lengua. Y mirando al cielo, suspiró y le dijo: Effetá (esto es, «ábrete»). Y al momento se le abrieron los oídos, se le soltó la traba de la lengua y hablaba sin dificultad. Él les mandó que no lo dijeran a nadie; pero, cuanto más se lo mandaba, con más insistencia lo proclamaban ellos. Y en el colmo del asombro decían: Todo lo ha hecho bien: hace oír a los sordos y hablar a los mudos.

# **EL CUENTO DE LA SEMANA**

## **Los ángeles sordos**

Había en el Cielo un grupo de ángeles que eran sordos, no podían oír. Cuando los demás ángeles iban a clase de laúd o arpa, los instrumentos que aprenden a tocar los ángeles, ellos no podían asistir y se quedaban muy tristes. Nunca pensaron que quizá podrían hacer otras cosas o que tuvieran otras cualidades. Se pasaban el tiempo sentados en una nube, contemplando el firmamento. Un día miraron hacia abajo y divisaron un jardín en el que las flores se estaban marchitando y les dio pena. Se pusieron todos juntos a reflexionar qué podrían hacer para salvar las flores del jardín y llegaron a la conclusión que si todos *pensaban positivamente* conseguirían con esa fuerza que las flores volvieran a sonreír y a recobrar sus vestidos multicolores. Y, efectivamente, las flores volvieron a vivir y a adornar aquel jardín.

Entonces los ángeles se decidieron a bajar al jardín y recoger algunas de ellas para llevarlas ante el trono de Dios. Al ver aquellos ramos de flores, Dios les sonrió y les dijo: ¿De qué servirían las melodías que entonan los coros celestiales si no existieran las flores que embellecen el mundo? Los *pensamientos positivos* son capaces de crear flores tan bellas como éstas. Y los ángeles volvieron alegres a su nube, pensando que, aunque no tenían el don de la música, debido a su sordera, tenían otros dones y eran capaces incluso de crear flores muy bellas. Y comprendieron que realmente ellos también tenían dones, pero no los habían puesto en práctica.

# **HOY HABLAMOS SOBRE... ¡LAS COSAS DE LA SEMANA PASADA!**

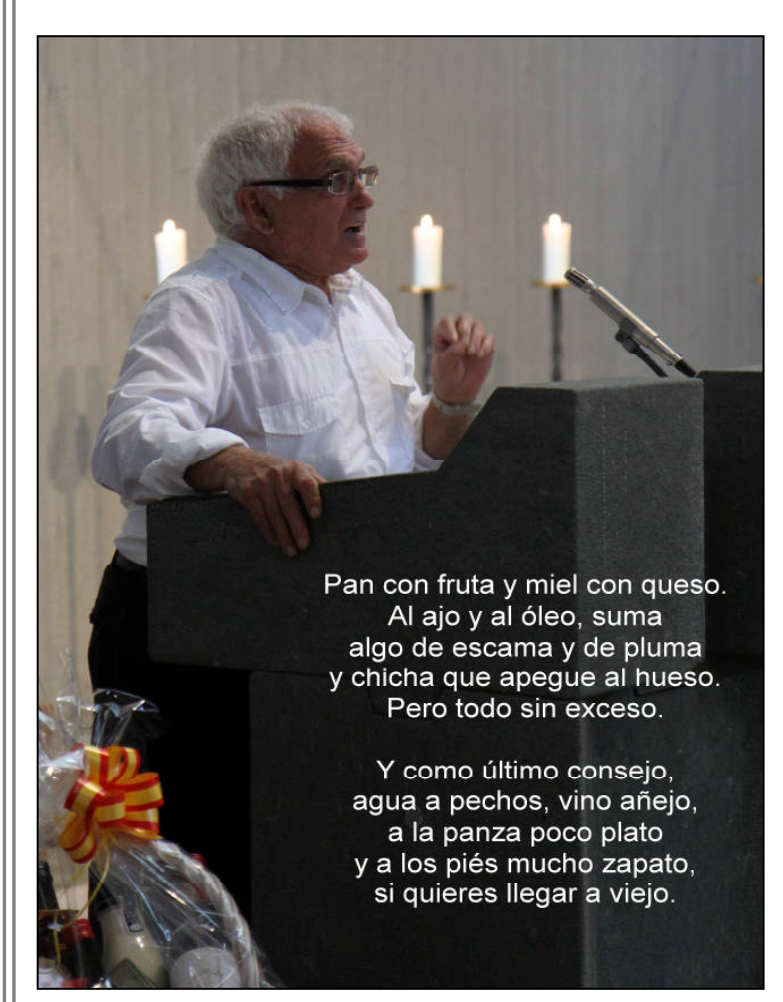

Este *predicador improvisado* que se acercó al ambón de la iglesia para agradecer a Dios por los **80 años** que acababa de cumplir y a la comunidad de lengua española de Bonn por los detalles y la prolongada ovación que poco antes había recibido... se llama **Vidal Olmos Alvarez**.

Aprovechó la ocasión para confesarnos cómo se puede llegar a esa edad y no aparentarlo, como es su caso. Nos dio gratis la receta secreta que él ha empleado hasta ahora y que hemos decidido publicar aquí.

Vidal se jubiló hace años de su trabajo como topógrafo y poco a poco se va jubilando también de sus muchas actividades en diversas asociaciones, aunque de una de ellas no le vamos a permitir hacerlo: seguirá en activo en nuestra comunidad acompañado, como siempre, por su inseparable cámara fotográfica.

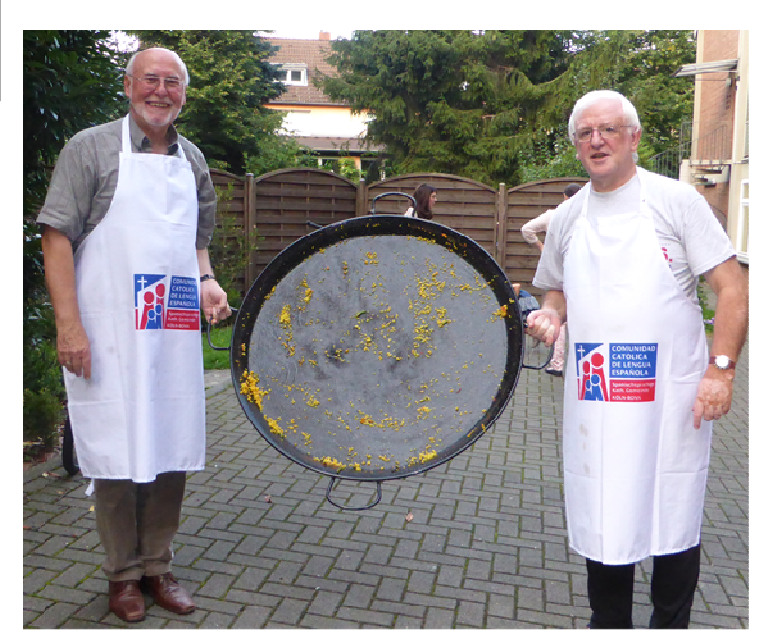

Estos dos portadores de una paellera vacía hacen lo contrario que otros cocineros: ¡muestran que los comensales se la vaciaron! Son **Juan José Porres**, presidente del Consejo Pastoral, y **P. Juan Mari García,** párroco de la comunidad.

Este año volvieron a ponerse el delantal para hacer dos paellas para los **120 voluntarios** de la parroquia alemana de Santa Bárbara, cuya iglesia y locales utiliza nuestra comunidad. Lo suelen hacer en forma de competición **vasco-catalana**, pero siempre acaban empatados porque ambas se vacían.

#### **ESTE DOMINGO, 6 DE SEPTIEMBRE, NO HAY MISA NI EN BONN, NI EN COLONIA**

La *"misa al aire libre"* la celebraremos en Baesweiler-Puffendorfr con motivo de la Peregrinación Comunitaria. Ya no quedan plazas libres: ¡tenemos las 200 plazas de autobús vendidas!

# **NOTICIAS**

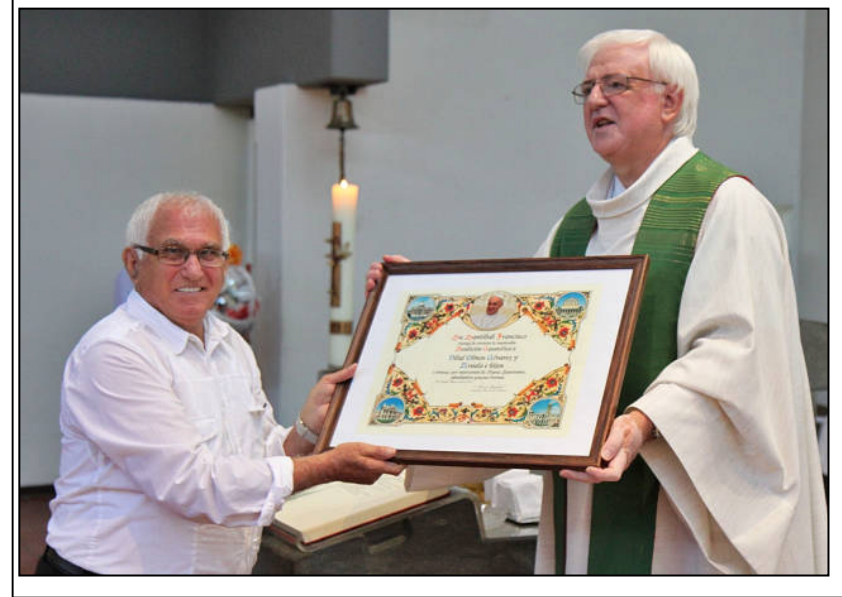

#### **EL DIA DE VIDAL OLMOS**

Acaba de estrenar los 80 años y aún tiene cuerda para rato. Es el fotógrafo oficial de nuestra comunidad de Bonn, pero esta vez tuvo que dejar la cámara a un lado para salir a recibir el regalo que el Papa Francisco le había mandado: una Bendición para él y su familia y el deseo de que pueda seguir documentando nuestra vida durante muchos años.

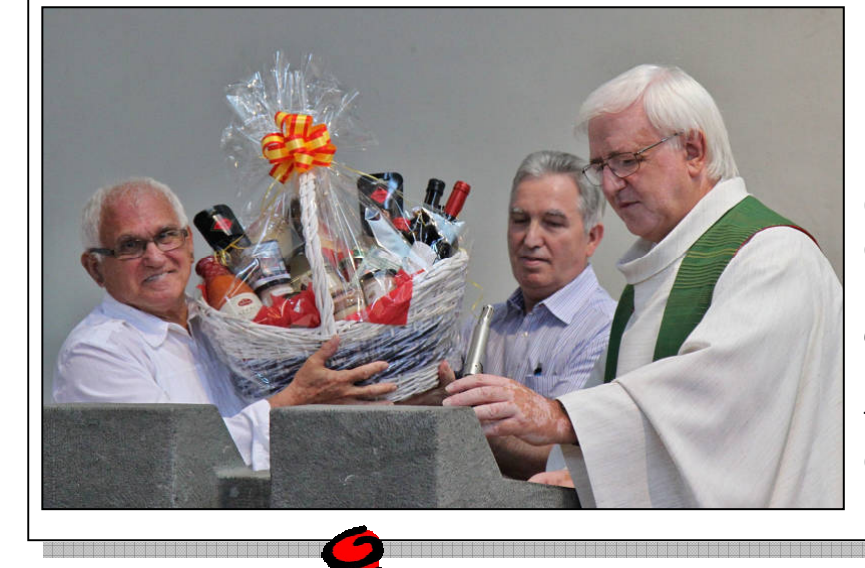

#### **EL OTRO REGALO**

Nuestra comunidad también quiso mostrar su agradecimiento a Vidal Olmos de forma práctica a través de esta cesta con productos españoles. Con gusto nos *arrascamos el bolsillo* para decirle que valoramos altamente su trabajo y su arte fotográfico... y que además lo queremos seguir apreciando durante mucho tiempo.

#### **MISA DE FAMILIA EN BONN Y COLONIA Domingo, 13 de septiembre 2015**

Reiniciamos la tradición de celebrar el segundo domingo de cada mes una *"misa de familia"* con especial atención a los niños.

En Colonia se encargará el **Coro Infantil** de animar musicalmente la celebración.

En ambos lugares invitamos especialmente a los niños que han mostrado interés en prepararse este año para la Primera Comunión.

#### **ESTOS CURSOS ESTÁN EN MARCHA...**

Estos tres acontecimientos; que comenzarán próximamente y para los que hay que inscribirse, están en marcha:

- Catequesis de Primera Comunión
- "Turbo-Curso" de Confirmación
- Preparación del grupo de jóvenes que desee participar en 2016 en la **Jornada Mundial de la Juventud** en Breslau y Cracovia (Polonia).